# **"Area virtuale"**

*Inventariazione e riproduzione di mappe catastali*

## *di Claudia Morando*

I progetto "Area virtuale", che<br>ha come obiettivo l'inventaria-<br>zione e la riproduzione in for-<br>mato digitale delle mappe catastali l progetto "Area virtuale", che ha come obiettivo l'inventariazione e la riproduzione in fordei secoli XVIII-XIX appartenenti al fondo noto come Catasto teresiano dell'Archivio di stato di Varese, è nato in un momento pionieristico per le operazioni di digitalizzazione dei beni culturali. Poiché non erano disponibili standard di riferimento universalmente accettati, sia per l'acquisizione delle immagini che per la strutturazione di metadati, il lavoro che si prospettava presentava caratteristiche sperimentali, costituendo un punto di partenza per ulteriori iniziative.

Si tratta di un progetto che ha voluto abbinare l'inventariazione di un fondo cartografico mediante sistemi informatici con l'acquisizione a colori delle relative immagini in formato digitale. Il finanziamento è stato assicurato dal Ministero per i beni culturali e ambientali (ora Ministero per i beni e le attività culturali), con la sponsorizzazione del Rotary Club di Tradate, del Rotary

**Particolare della mappa di Cairate, ca. 1725, Archivio di stato di Varese – Catasto teresiano**

Club di Varese, del Rotary Club Sesto Calende-Angera "Lago Maggiore" e del Comune di Ispra.<sup>1</sup> Lo studio preliminare del progetto ha affrontato e approfondito gli aspetti descrittivi del materiale e le metodologie di acquisizione digitale a colori.

Rispetto ad alcune precedenti esperienze di intervento su materiale cartografico mediante strumenti informatici, il progetto si caratteriz-

zava come un tentativo di acquisizione particolarmente rispettoso delle caratteristiche delle mappe originali, descritte mediante una serie di schede sufficientemente ampie.2 Inoltre, elemento abbastanza inconsueto all'epoca in cui si diede inizio al progetto,<sup>3</sup> l'acquisizione delle immagini era prevista integralmente a colori; mentre altri progetti di acquisizione digitale si limitavano a proporre immagini in toni di grigio, se non addirittura bitonali, con la conseguente perdita di tutte le informazioni veicolate dal colore, che è un elemento fondamentale della descrizione cartografica. Una visualizzazione a colori, quasi sempre necessaria per il materiale d'interesse grafico e cartografico, può risultare eccessivamente onerosa, in termini di tempi di acquisizione e di gestione, quando sia richiesta semplicemente la digitalizzazione di un testo, a fronte di un'edizione di non particolare interesse.

Altra caratteristica innovativa del progetto era l'acquisizione diretta dall'originale, senza l'utilizzo di una precedente ripresa fotografica. Il DB utilizzato per le operazioni di rilevazione dei dati è stato elaborato con un prodotto ad am-➤

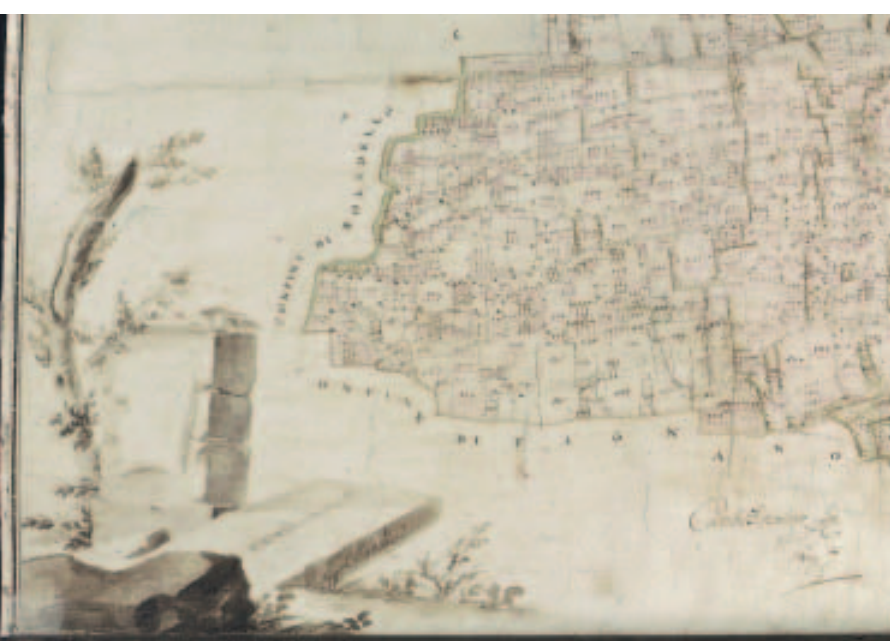

## **PROGETTI**

pia diffusione, MS-Access, ed è stato successivamente esportato e integrato nel prodotto finale Infolio mappe, personalizzazione del software Infolio realizzata dalla *software house* della ditta che ha eseguito i lavori.

La scelta di MS-Access fu determinata sia dall'esigenza di contenimento della spesa, trattandosi di un software già in possesso dell'amministrazione, sia dalle caratteristiche del materiale, consistente in un numero di record piuttosto contenuto. È noto infatti che sistemi di gestione di DB come Access costituiscono un valido strumento di lavoro solo quando il contesto si compone di un numero limitato di record. Poiché le mappe del fondo Catasto teresiano costituiscono un sistema concluso, non suscettibile di accrescimento,<sup>4</sup> non risultava necessario disporre di un DBMS complesso, in grado di assicurare un veloce reperimento delle informazioni anche in presenza di DB di notevole entità.

La prima difficoltà riguardava la predisposizione di una scheda di rilevazione che contenesse tutti gli elementi utili per un'esatta comprensione delle immagini e per

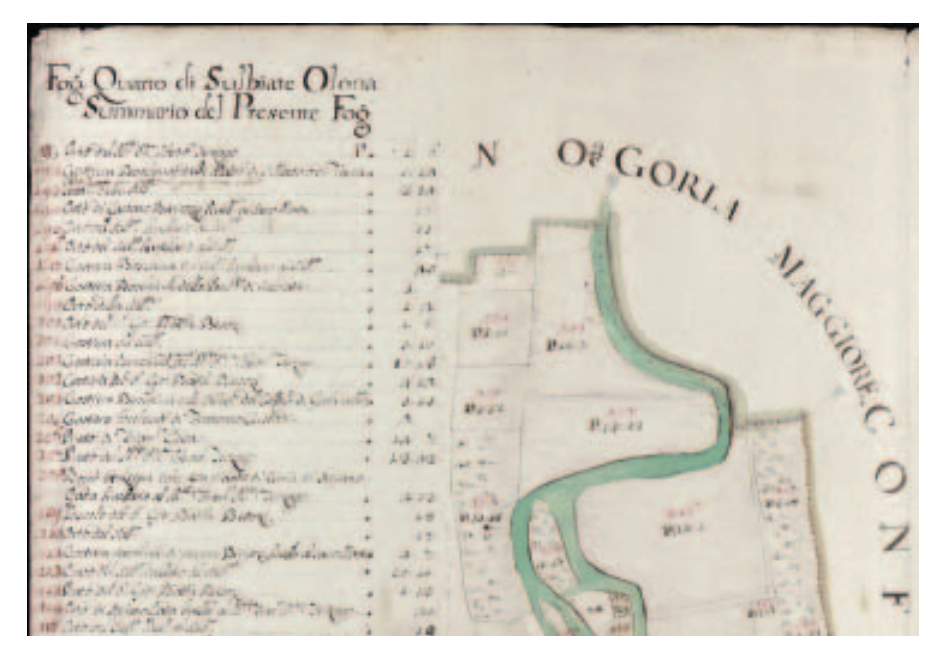

**Particolare della mappa di Solbiate Olona, 1721, Archivio di stato di Varese – Catasto teresiano. Sotto particolare della mappa di Castellanza, 1722, Archivio di stato di Varese – Catasto teresiano**

una corretta collocazione nel contesto archivistico del materiale descritto.

La scheda-tipo, $5$  poi trasformata in una maschera per l'immissione dei dati e per il reperimento degli stessi su pc, è stata elaborata dopo uno studio minuzioso della normativa esistente, sia di carattere archi-

vistico che bibliotecario. Il materiale cartografico manoscritto è infatti collocabile in un'area di confine tra archivi e biblioteche, il che fa sì che venga descritto secondo criteri archivistici se posseduto da un istituto archivistico, ma con criteri bibliotecari, se posseduto da una biblioteca. L'assurdità di questa condizione si può correggere solamente costruendo una metodologia descrittiva che ponga al primo posto il materiale con le sue caratteristiche e che rispetti nei limiti del possibile gli usi descrittivi delle differenti categorie di possessori.

Tenendo conto di questa indicazione programmatica di massima, si è dato un particolare rilievo alle ISAD, nuove norme internazionali per la descrizione archivistica, che sono servite di base per la creazione dello schema descrittivo.

La scelta successiva riguardava la metodologia di acquisizione e storage delle immagini. Si trattava di individuare una tecnica che consentisse la creazione di file funzionali per una buona consultazione su schermo e da cui ottenere un

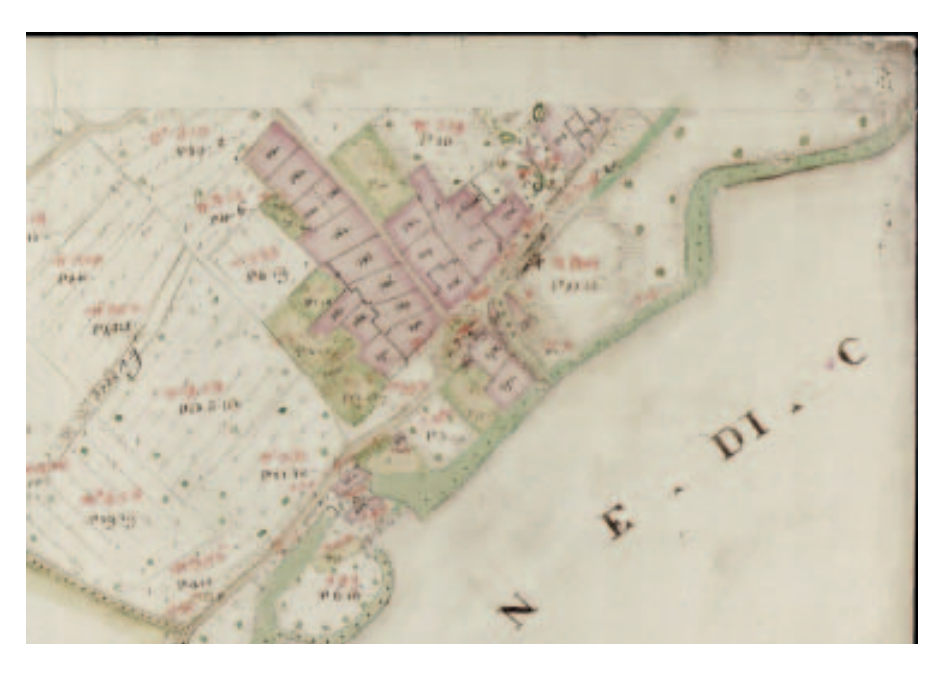

valido output di stampa; infatti, sia la visualizzazione che la stampa erano richiesti dall'utenza. Inoltre, la fedeltà dell'immagine alla mappa originale era fondamentale, in quanto tra le attività richieste agli archivi di stato vi è quella dell'erogazione di copie autentiche del materiale conservato.

Le prove di realizzazione delle immagini evidenziarono a suo tempo una resa ottimale, in termini di leggibilità e di fedeltà, decisamente superiore alle immagini digitali che allora era possibile ottenere. Le immagini consultabili su cd-rom appaiono spesso migliori, in termini di leggibilità, rispetto agli originali, soprattutto se questi hanno subito evidenti processi di alterazione chimico-fisica o se sono stati sottoposti a restauro con velatura.

La lettura e la stampa risultano di migliore qualità attraverso il software proprietario della ditta Glasor.6 Per ottenere le migliori condizioni di visualizzazione e stampa anche con altri software è però possibile intervenire sull'immagine con strumenti di fotoritocco come Adobe Photoshop. Con tali modifiche le immagini sono risultate utilizzabili anche per ottenere prodotti editoriali di qualità, come le riproduzioni di mappe effettuate con il finanziamento dei Rotary Club di Tradate e Varese.

Con il contributo infatti di questi enti è stata già realizzata, partendo dalle immagini digitali acquisite, l'edizione facsimilare di sei mappe, quasi tutte utilizzate come immagini dei calendari proposti come strenna del Rotary International.

Particolare rilievo ha l'edizione in unico foglio di una grande mappa in rotolo del territorio varesino posseduta dall'Archivio di stato di Varese.7 L'originale, in scala 1:4.000, misura 1.730 x 1.490 mm e presenta lacune ai bordi, ma risulta abbastanza ben conservato. L'apparato decorativo della mappa è uno dei più interessanti, per la qualità delle

immagini, rappresentanti un paesaggio lacustre, ma si presenta eccessivamente scuro per il processo di ossidazione della carta. La rielaborazione digitale dell'immagine8 ha consentito di recuperare in larga misura il probabile aspetto originale, e consente di apprezzare meglio il disegno.

L'utenza cui il progetto in primo luogo si rivolge è comunque il mondo della ricerca. Infatti, uno dei più recenti utilizzi del materiale prodotto nel corso del lavoro è stato uno studio condotto da due laureandi della Facoltà di architettura del Politecnico di Milano, e una tesi di laurea discussa nell'anno accademico 1999-2000 presso questa stessa facoltà ha voluto considerare come punto di riferimento una delle mappe digitalizzate e precisamente la mappa virtuale di Somma Lombardo del fondo Catasto di Maria Teresa.9

La carta in formato digitale è stata presa come base per il confronto di carattere statistico, sia metrico che qualitativo, tra il foglio di Somma Lombardo e la corrispondente carta con la scala di 1:2.000 di tipo fotogrammetrico della stessa zona, sviluppata nel 2000.

I risultati sono stati buoni; lo scarto è stato dell'ordine di qualche millimetro sulla carta, cioè di qualche metro sul terreno, dovuto ai metodi di utilizzo dell'epoca e alle variazioni subite nei secoli. Infatti le alterazioni verificatesi nel terreno unite a quelle prodottesi nella carta hanno contribuito a modificare lievemente le condizioni esistenti nel XVIII secolo.

L'immagine digitalizzata può essere quindi utilizzata per qualsiasi indagine di carattere qualitativo e geometrico sul territorio e può essere considerata ormai un valido sostituto dell'originale cartaceo.

**Particolare della mappa di Bardello, 1722, Archivio di stato di Varese – Catasto teresiano**

Il lavoro di acquisizione e inventariazione non è purtroppo concluso. Manca ancora l'inventariazione del materiale pervenuto tramite l'Ufficio distrettuale delle imposte di Luino e parte di quello proveniente dall'Ufficio di Gavirate. L'ultima tranche del progetto non è stata ancora finanziata, a causa delle limitazioni e tagli alla spesa imposti all'amministrazione statale. Inoltre, a cinque anni dall'inizio del progetto, occorrerà ripensare alle stesse modalità esecutive, che potrebbero subire qualche variazione in funzione della contemporanea evoluzione tecnologica e delle nuove esigenze e raccomandazioni per il trattamento dei file digitali. La conclusione del progetto verrà pertanto riproposta nei prossimi anni, magari con qualche ritocco e aggiornamento, che potrebbe riguardare le metodologie di acquisizione e una più chiara e sicura conservazione dei dati di carattere tecnico relativi alle immagini. ■ ➤

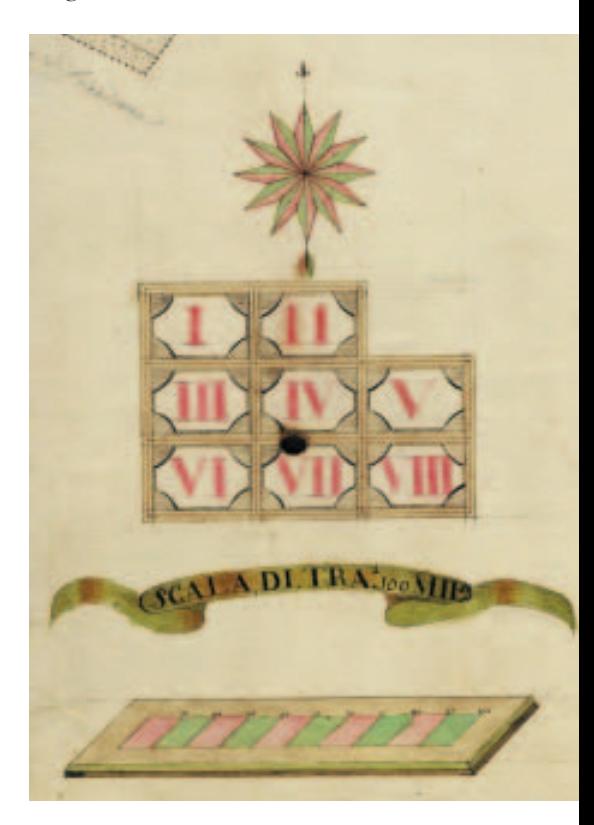

#### **PROGETTI**

#### **Note**

<sup>1</sup> Il Comune di Ispra (VA) ha finanziato la riproduzione digitale delle mappe dei territori di Ispra, Barza e Monteggia. Con il contributo del Rotary Club di Tradate è stato possibile realizzare la digitalizzazioni di un congruo numero di mappe, nonché l'edizione facsimilare delle mappe di Tradate, Abbiate Guazzone, Venegono Inferiore, Venegono Superiore e Vicoseprio. Il Rotary Club di Varese ha finanziato la riproduzione in facsimile della mappa di notevoli dimensioni del territorio varesino, che è una delle più interessanti del fondo catastale dell'Archivio di stato di Varese. Il Rotary Club Sesto Calende-Angera "Lago Maggiore" ha invece sponsorizzato la digitalizzazione della mappa di Arsago Seprio (VA).

<sup>2</sup> Nella scheda descrittiva delle mappe sono previsti i seguenti campi: N° - Istituto - Fondo - Serie - Segnatura - N° contenitore - Originale/Copia - Autore - Titolo - Indicazione di responsabilità - Data originale - Data copia - Livello di descrizione - Consistenza - Soggetto produttore - Acquisizione - Tipo -

Oggetto - Pieve - Distretto - Località - Mediazione grafica - Decorazione - Supporto - Misure - Orientamento - Scala - Consultabilità - Riproducibilità - Lingua - Originale - Copie sostitutive - Unità collegate - Note - Cd - Redattore. <sup>3</sup> Il progetto ebbe inizio nell'anno 1997 e venne articolato in lotti riferentisi a un certo numero di comuni censuari. <sup>4</sup> Solamente il ritrovamento e la consegna di altre mappe da parte di altri uffici statali periferici della provincia di Varese potrebbero comportare l'integrazione di nuovi record nel data base. L'ipotesi non è totalmente da scartare, in quanto non vi è una perfetta corrispondenza tra il numero delle mappe presenti e le mappe realizzate dagli uffici competenti; ma l'impatto di eventuali nuovi inserimenti risulterebbe comunque scarsamente significativo per la funzionalità della base di dati.

<sup>5</sup> Cfr. C. MORANDO, *Problemi di applicazione delle ISAD(G) alla descrizione di materiale cartografico: un'esperienza di lavoro*, in ARCHIVIO DI STATO DI BOLOGNA, SCUOLA DI ARCHIVISTICA PALEO-GRAFIA E DIPLOMATICA – A.N.A.I., SEZIO-NE REGIONALE EMILIA ROMAGNA, *Gli stan-*

*dard internazionali per la descrizione archivistica: le regole ISAD(G). Incontro seminariale sulle proposte di revisione elaborate dal gruppo di lavoro ANAI (Bologna, 11 febbraio 1998)*, a cura di Antonella Campanini e Ingrid Germani, Bologna, "Lo Scarabeo" Editrice, maggio 1998, p. 37-43.

<sup>6</sup> Glasor di S. Galli e T. Valsecchi s.n.c. - Bergamo.

<sup>7</sup> Il facsimile è stato recentemente esposto presso il Municipio di Vienna, in occasione della visita di una delegazione del Comune di Varese.

<sup>8</sup> Il lavoro di elaborazione e ricomposizione delle immagini digitali è stato eseguito dalla ditta ESA-Trend di Varese per tutti i prodotti editoriali.

<sup>9</sup> *Confronto geometrico e qualitativo, con metodi informatici, tra un foglio del catasto di Carlo VI (o teresiano) ed il corrispondente rilevamento fotogrammetrico alla stessa scala*, [Tesi di] Tiziana Baccega e Roberto Perversi, Relatore Attilio Selvini, Co-relatori Daniele Dell'Acqua e Claudia Morando, Controrelatore Daniele Giovanni Papi, Politecnico di Milano, Facoltà di architettura, Anno acc. 1999- 2000.